# **Chordify**

#### <span id="page-0-0"></span>Advanced Functional Programming for Fun and Profit

José Pedro Magalhães

<http://dreixel.net>

September 27, 2014 Berlin, Germany

#### Introduction

- $\triangleright$  Modelling musical harmony using Haskell
- $\blacktriangleright$  Applications of a model of harmony:
	- $\triangleright$  Musical analysis
	- $\blacktriangleright$  Finding cover songs
	- $\triangleright$  Generating chords for melodies
	- $\triangleright$  Generating chords and melodies
	- $\triangleright$  Correcting errors in chord extraction from audio sources
	- $\triangleright$  Chordify—a web-based music player with chord recognition

# Demo: Chordify

#### Demo:

# croordify®

<http://chordify.net>

# What is harmony?

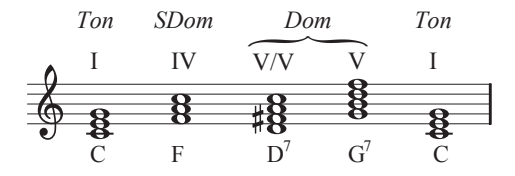

 $\blacktriangleright$  Harmony arises when at least two notes sound at the same time

- $\blacktriangleright$  Harmony induces tension and release patterns, that can be described by music theory and music cognition
- $\triangleright$  The internal structure of the chord has a large influence on the consonance or dissonance of a chord
- $\triangleright$  The surrounding context also has a large influence

# What is harmony?

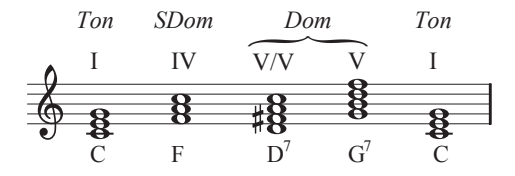

 $\blacktriangleright$  Harmony arises when at least two notes sound at the same time

- $\blacktriangleright$  Harmony induces tension and release patterns, that can be described by music theory and music cognition
- $\triangleright$  The internal structure of the chord has a large influence on the consonance or dissonance of a chord
- $\blacktriangleright$  The surrounding context also has a large influence

Demo: how harmony affects melody

# Simplified harmony theory I

- $\triangleright$  A *chord* is a group of tones separated by intervals of roughly the same size.
- $\blacktriangleright$  All music is made out of chords (whether explicitly or not).
- $\blacktriangleright$  There are 12 different notes. Instead of naming them, we number them relative to the first and most important one, the tonic. So we get I,  $\mathsf{II}_2$ ,  $\mathsf{II}_3$ ,  $\mathsf{III}_4$ ,  $\mathsf{VII}_5$
- $\triangleright$  A chord is built on a root note. So I also stands for the chord built on the first degree, V for the chord built on the fifth degree, etc.
- So the following is a chord sequence:  $\parallel$  IV II<sup>7</sup> V<sup>7</sup> I.

# Simplified harmony theory II

Models for musical harmony explain the harmonic progression in music:

- Everything works around the *tonic* (I).
- $\blacktriangleright$  The *dominant* (V) leads to the tonic.
- $\triangleright$  The subdominant (IV) tends to lead to the dominant.
- $\triangleright$  Therefore, the IIV VI progression is very common.
- $\triangleright$  There are also secondary dominants, which lead to a relative tonic. For instance,  $II^7$  is the secondary dominant of V, and  $I^7$  is the secondary dominant of IV.
- So you can start with I, add one note to get  $I^7$ , fall into IV, change two notes to get to  $II^7$ , fall into V, and then finally back to I.

#### An example harmonic analysis

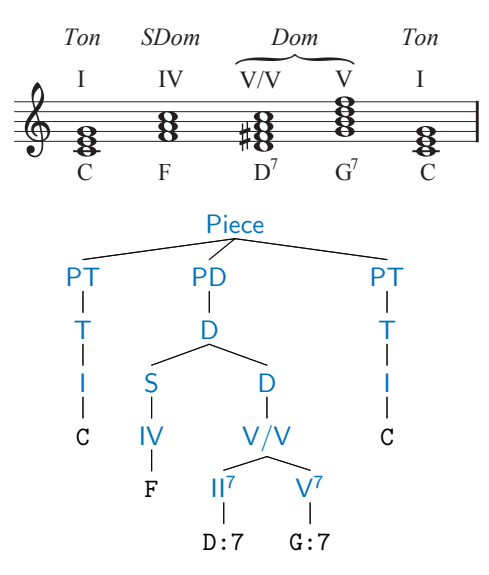

# Why are harmony models useful?

Having a model for musical harmony allows us to automatically determine the functional meaning of chords in the tonal context. The model determines which chords "fit" on a particular moment in a song.

# Why are harmony models useful?

Having a model for musical harmony allows us to automatically determine the functional meaning of chords in the tonal context. The model determines which chords "fit" on a particular moment in a song. This is useful for:

- $\triangleright$  Musical information retrieval (find songs similar to a given song)
- $\triangleright$  Audio and score recognition (improving recognition by knowing which chords are more likely to appear)
- $\triangleright$  Music generation (create sequences of chords that conform to the model)

#### Application: harmony analysis

Parsing the sequence  $G_{\text{min}}$   $C^7$   $G_{\text{min}}$   $C^7$   $F_{\text{Maj}}$   $D^7$   $G^7$   $C_{\text{Maj}}$ :

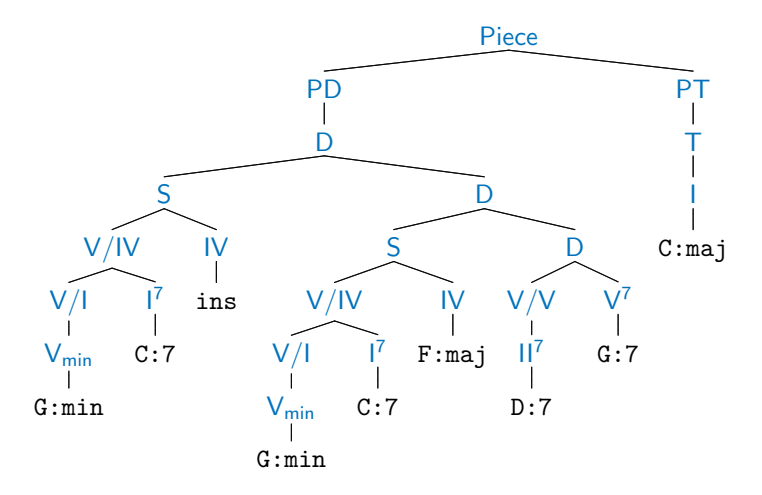

# Application: harmonic similarity

- $\triangleright$  A practical application of a harmony model is to estimate harmonic similarity between songs
- $\blacktriangleright$  The more similar the trees, the more similar the harmony
- $\triangleright$  We don't want to write a diff algorithm for our complicated model; we get it automatically by using a *generic diff*
- $\blacktriangleright$  The generic diff is a type-safe tree-diff algorithm, part of a student's MSc work at Utrecht University
- $\triangleright$  Generic, thus working for any model, and independent of changes to the model

#### Application: automatic harmonisation of melodies

Another practical application of a harmony model is to help selecting good harmonisations (chord sequences) for a given melody:

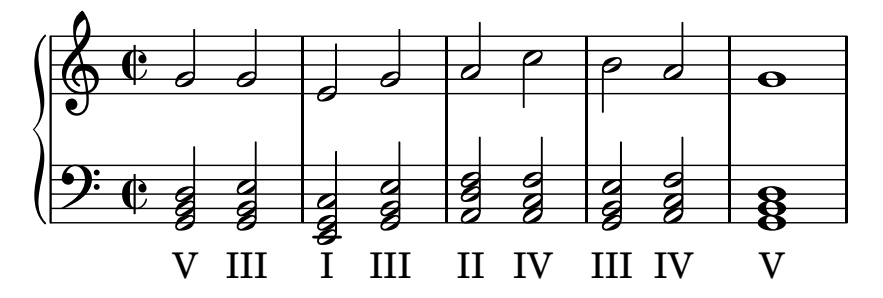

We generate candidate chord sequences, parse them with the harmony model, and select the one with the least errors.

#### Visualising harmonic structure

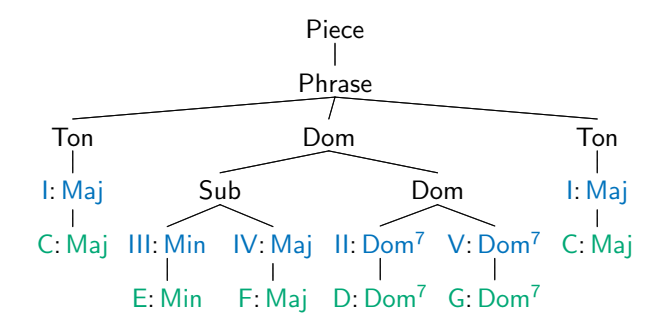

You can see this tree as having been produced by taking the chords in green as input. . .

#### Generating harmonic structure

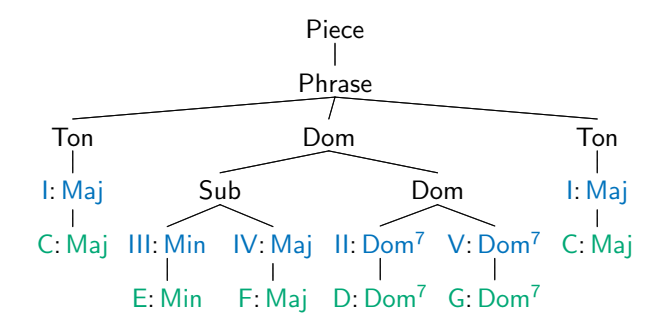

You can see this tree as having been produced by taking the chords in green as input. . . or the chords might have been dictated by the structure!

 $\text{Piece}_{\mathfrak{M}} \rightarrow [\text{Phrase}_{\mathfrak{M}}] \qquad (\mathfrak{M} \in \{ \text{Maj}, \text{Min} \})$ 

 $\text{Piece}_{\mathfrak{M}} \rightarrow [\text{Phrase}_{\mathfrak{M}}] \qquad (\mathfrak{M} \in \{ \text{Maj}, \text{Min} \})$ Phrase<sub>M</sub>  $\rightarrow$  Ton<sub>M</sub> Dom<sub>M</sub> Ton<sub>M</sub>  $\sum_{m,m}$  Ton<sub>977</sub>

 $\text{Piece}_{\mathfrak{M}} \rightarrow [\text{Phrase}_{\mathfrak{M}}] \qquad (\mathfrak{M} \in \{ \text{Maj}, \text{Min} \})$ Phrase<sub>M</sub>  $\rightarrow$  Ton<sub>M</sub> Dom<sub>M</sub> Ton<sub>M</sub>  $\mathsf{Dom}_\mathfrak{M}$  Ton $_\mathfrak{M}$  $T$ on<sub>Maj</sub>  $\rightarrow$  I<sub>Mai</sub>  $\mathsf{Ton}_{\mathsf{Min}} \to \mathsf{I}_{\mathsf{Min}}^m$ 

 $\text{Piece}_{\mathfrak{M}} \rightarrow [\text{Phrase}_{\mathfrak{M}}] \qquad (\mathfrak{M} \in \{ \text{Maj}, \text{Min} \})$ Phrase<sub>M</sub>  $\rightarrow$  Ton<sub>M</sub> Dom<sub>M</sub> Ton<sub>M</sub>  $\mathsf{Dom}_{\mathfrak{M}}$  Ton $_\mathfrak{M}$  $T$ on<sub>Maj</sub>  $\rightarrow$  I<sub>Mai</sub>  $\mathsf{Ton}_{\mathsf{Min}} \to \mathsf{I}_{\mathsf{Min}}^m$  $\mathsf{Dom}_{\mathfrak{M}} \to \mathsf{V}_{\mathfrak{M}}^7$  $| V_{\rm sm}$ |  $VII_{\mathfrak{M}}^0$ | Sub<sub>91</sub> Dom<sub>91</sub> |  $\mathsf{II}_{\mathfrak{M}}^7 \mathsf{V}_{\mathfrak{M}}^7$ 

 $Piece_m \rightarrow [Phrase_m]$  ( $\mathfrak{M} \in \{Maj, Min\}$ ) Phrase<sub>M</sub>  $\rightarrow$  Ton<sub>M</sub> Dom<sub>M</sub> Ton<sub>M</sub>  $\mathsf{Dom}_\mathfrak{M}$  Ton $_\mathfrak{M}$  $T$ on<sub>Maj</sub>  $\rightarrow$  I<sub>Mai</sub>  $\mathsf{Ton}_{\mathsf{Min}} \to \mathsf{I}_{\mathsf{Min}}^m$  $\mathsf{Dom}_{\mathfrak{M}} \to \mathsf{V}_{\mathfrak{M}}^7$ |  $V_m$ |  $VII_{\mathfrak{M}}^0$ | Sub<sub>91</sub> Dom<sub>91</sub> |  $\mathsf{II}_{\mathfrak{M}}^7 \mathsf{V}_{\mathfrak{M}}^7$  $\mathsf{Sub}_{\mathsf{Maj}}\to \mathsf{H}^m_{\mathsf{Maj}}$  $\parallel$  IV<sub>Mai</sub>  $\parallel$  III $^{m}_{\rm Maj}$  IV<sub>Maj</sub>  $\mathsf{Sub}_{\mathsf{Min}} \to \mathsf{IV}_{\mathsf{Min}}^m$ 

 $Piece_m \rightarrow [Phrase_m]$  ( $\mathfrak{M} \in \{Maj, Min\}$ ) Phrase<sub>M</sub>  $\rightarrow$  Ton<sub>M</sub> Dom<sub>M</sub> Ton<sub>M</sub>  $\mathsf{Dom}_\mathfrak{M}$  Ton $_\mathfrak{M}$  $T$ on<sub>Maj</sub>  $\rightarrow$  I<sub>Mai</sub>  $\mathsf{Ton}_{\mathsf{Min}} \to \mathsf{I}_{\mathsf{Min}}^m$  $\mathsf{Dom}_{\mathfrak{M}} \to \mathsf{V}_{\mathfrak{M}}^7$  $| V_{\mathfrak{m}}$ |  $VII_{\mathfrak{M}}^0$ | Sub<sub>m</sub> Dom<sub>m</sub> |  $\mathsf{II}_{\mathfrak{M}}^7 \mathsf{V}_{\mathfrak{M}}^7$  $\mathsf{Sub}_{\mathsf{Maj}}\to \mathsf{H}^m_{\mathsf{Maj}}$  $|$  IV<sub>Mai</sub>  $\parallel$  III $^{m}_{\rm Maj}$  IV<sub>Maj</sub>  $\mathsf{Sub}_{\mathsf{Min}} \to \mathsf{IV}_{\mathsf{Min}}^m$ 

Simple, but enough for now, and easy to extend.

A GADT encoding musical harmony:

 $data$  Mode = Maj<sub>Mode</sub> | Min<sub>Mode</sub>

**data** Piece =  $\forall \mu$  :: Mode Piece [ Phrase  $\mu$  ]

A GADT encoding musical harmony:

**data** Mode  $=$  Ma $_{\text{Mode}}$  | Min<sub>Mode</sub> **data** Piece =  $\forall \mu$  :: Mode Piece [Phrase  $\mu$ ]

```
data Phrase (\mu :: Mode) where
   Phrase<sub>IVI</sub> :: Ton \mu \to Dom \mu \to Ton \mu \to Phrase \muPhrase<sub>VI</sub> :: Dom \mu \to \text{ Ton } \mu \to \text{Phrase } \mu
```
A GADT encoding musical harmony:

**data** Mode  $=$  Ma $_{\text{Mode}}$  | Min<sub>Mode</sub> **data** Piece =  $\forall \mu$  :: Mode.Piece [Phrase  $\mu$ ]

```
data Phrase (\mu :: Mode) where
   Phrase<sub>IVI</sub> :: Ton \mu \to Dom \mu \to Ton \mu \to Phrase \muPhrase<sub>VI</sub> :: Dom \mu \to Ton \mu \to Phrase \mu
```
**data** Ton ( $\mu$  : Mode) where  $T$ On<sub>Mai</sub> :: SD I Maj  $\rightarrow$  Ton Maj<sub>Mode</sub>  $T$ On $_{Min}$  :: SD I Min  $\rightarrow$  Ton Min $_{Model}$ 

```
A GADT encoding musical harmony:
```
 $data Mode =$  Maj<sub>Mode</sub> | Min<sub>Mode</sub> **data** Piece  $= \forall \mu$  :: Mode Piece [ Phrase  $\mu$  ]

```
data Phrase (\mu :: Mode) where
   Phrase<sub>IVI</sub> :: Ton \mu \to Dom \mu \to Ton \mu \to Phrase \muPhrase<sub>VI</sub> :: Dom \mu \to \text{ Ton } \mu \to \text{Phrase } \mu
```

```
data Ton (\mu : Mode) where
   TOn<sub>Mai</sub> :: SD I Maj \rightarrow Ton Maj<sub>Mode</sub>
   TOn_{Min} :: SD I Min \rightarrow Ton Min_{Model}
```

```
data Dom (\mu :: Mode) where
   Dom_1 : SD \vee Dom^7 \rightarrow Dom uDom<sub>2</sub> : SD V Maj \rightarrow Dom \muDom_3 :: SD VII Dim \rightarrow Dom \muDom_4 : SDom \mu \to Dom \mu \to Dom \muDom_5 :: SD II Dom<sup>7</sup> \rightarrow SD V Dom<sup>7</sup> \rightarrow Dom \mu
```
Scale degrees are the leaves of our hierarchical structure:

data DiatonicDegree  $=$   $\vert \vert$   $\vert \vert$   $\vert \vert$   $\vert \vert$   $\vert \vert$   $\vert \vert \vert$   $\vert \vert \vert$   $\vert \vert \vert$   $\vert \vert \vert$   $\vert \vert \vert$   $\vert \vert \vert$   $\vert \vert \vert \vert$ **data** Quality  $=$  Maj | Min | Dom<sup>7</sup> | Dim **data SD** ( $\delta$  :: DiatonicDegree) ( $\gamma$  :: Quality) where SurfaceChord :: ChordDegree  $\rightarrow$  SD  $\delta \gamma$ 

Now that we have a datatype representing harmony sequences, how do we generate a sequence of chords?

Now that we have a datatype representing harmony sequences, how do we generate a sequence of chords?

QuickCheck! We give Arbitrary instances for each of the datatypes in our model.

Now that we have a datatype representing harmony sequences, how do we generate a sequence of chords?

QuickCheck! We give Arbitrary instances for each of the datatypes in our model.

. . . but we don't want to do this by hand, for every datatype, and to have to adapt the instances every time we change the model. . . so we use generic programming:

#### Generating harmony

Now that we have a datatype representing harmony sequences, how do we generate a sequence of chords?

QuickCheck! We give Arbitrary instances for each of the datatypes in our model.

. . . but we don't want to do this by hand, for every datatype, and to have to adapt the instances every time we change the model. . . so we use generic programming:

```
gen :: (Representable \alpha, Generate (Rep \alpha))
     \Rightarrow Gen \alpha
```
#### Generating harmony

Now that we have a datatype representing harmony sequences, how do we generate a sequence of chords?

QuickCheck! We give Arbitrary instances for each of the datatypes in our model.

. . . but we don't want to do this by hand, for every datatype, and to have to adapt the instances every time we change the model. . . so we use generic programming:

gen :: (Representable  $\alpha$ , Generate (Rep  $\alpha$ ))  $\Rightarrow$  [(String, Int)]  $\rightarrow$  Gen  $\alpha$ 

#### Examples of harmony generation—I

testGen :: Gen (Phrase Ma $_{\text{Mode}}$ ) testGen = gen  $[("Dom4", 3), ("Dom5", 4)]$ example  $\therefore$  10 () example = **let**  $k = Key$  (Note  $\sharp$  C) Maj<sub>Mode</sub>  $\mathop{\mathsf{in}}\nolimits$  sample $'$  testGen  $\ggg$  mapM\_ (printOnKey k)  $printOnKey :: Key \rightarrow Phrase Mail$ <sub>Mode</sub>  $\rightarrow$  IO String

#### Examples of harmony generation—I

```
testGen :: Gen (Phrase Maj<sub>Mode</sub>)
testGen = gen [("Dom4", 3), ("Dom5", 4)]example \therefore 10 ()
example = let k = Key (Note \sharp C) Maj<sub>Mode</sub>
               \mathop{\mathsf{in}}\nolimits sample' testGen \ggg mapM_ (printOnKey k)
printOnKey :: Key \rightarrow Phrase \ Maj_{Mode} \rightarrow IO String
```

```
> example
[C: Maj, D: Dom<sup>7</sup>, G: Dom<sup>7</sup>, C: Maj][C: Maj, G: Dom<sup>7</sup>, C: Maj][C: Maj, E: Min, F: Maj, G: Maj, C: Maj]
[C: Maj, E: Min, F: Maj, D: Dom<sup>7</sup>, G: Dom<sup>7</sup>, C: Maj][C: Maj, D: Min, E: Min, F: Maj, D: Dom<sup>7</sup>, G: Dom<sup>7</sup>, C: Maj]
```
#### Examples of harmony generation—II

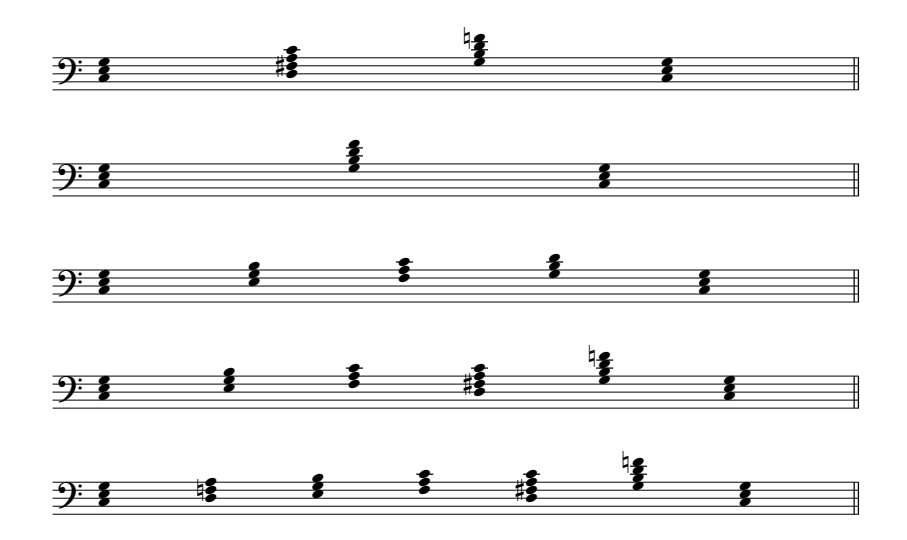

Back to Chordify: chord recognition

Yet another practical application of a harmony model is to improve chord recognition from audio sources.

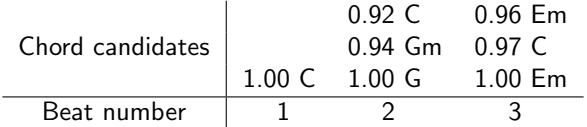

How to pick the right chord from the chord candidate list? Ask the harmony model which one fits best.

# Chordify: architecture

 $\blacktriangleright$  Frontend

- $\triangleright$  Reads user input, such as YouTube/Soundcloud/Deezer links, or files
- $\blacktriangleright$  Extracts audio
- $\triangleright$  Calls the backend to obtain the chords for the audio
- $\triangleright$  Displays the result to the user
- $\triangleright$  Implements a queueing system, and library functionality
- ► Uses PHP, JavaScript, MongoDB

# Chordify: architecture

 $\blacktriangleright$  Frontend

- $\triangleright$  Reads user input, such as YouTube/Soundcloud/Deezer links, or files
- $\blacktriangleright$  Extracts audio
- $\triangleright$  Calls the backend to obtain the chords for the audio
- $\triangleright$  Displays the result to the user
- $\triangleright$  Implements a queueing system, and library functionality
- ► Uses PHP, JavaScript, MongoDB
- $\blacktriangleright$  Backend
	- $\triangleright$  Takes an audio file as input, analyses it, extracts the chords
	- $\triangleright$  The chord extraction code uses GADTs, type families, generic programming (see the [HarmTrace](http://hackage.haskell.org/package/HarmTrace) package on Hackage)
	- ▶ Performs PDF and MIDI export (using [LilyPond\)](http://www.lilypond.org/)
	- $\triangleright$  Uses Haskell, SoX, sonic annotator, and is mostly open source

# Chordify: numbers

- $\triangleright$  Online since January 2013
- $\triangleright$  Top countries: US, UK, Thailand, Philippines, Indonesia, Germany
- $\triangleright$  Visitors: 3M+ (monthly)
- $\blacktriangleright$  Chordified songs: 1.5M+
- $\blacktriangleright$  Registered users: 180K+

# Summary

Musical modelling with Haskell:

- $\triangleright$  A model for musical harmony as a Haskell datatype
- $\triangleright$  Makes use of several advanced functional programming techniques, such as generic programming, GADTs, and type families
- $\triangleright$  When chords do not fit the model: error correction
- $\blacktriangleright$  Harmonising melodies
- $\blacktriangleright$  Generating harmonies
- $\triangleright$  Recognising harmony from audio sources

<span id="page-39-0"></span>Play with it!

# crordify®

<http://chordify.net> <http://hackage.haskell.org/package/HarmTrace> <http://hackage.haskell.org/package/FComp>